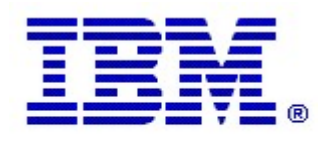

## Optim

Drop-In ID: OPDM-11.07.00.00-001

Product: IBM® InfoSphere® Optim™ Designer

Release: 11.7.0.0

Problem ID: IP24400

Date: August 24, 2022

Description: This iFix includes corrections for the following problem:

• In Optim Designer, when opening a load service that was created in the Optim Classic GUI, the following error is reported:

Error while importing OEF in to memory from export file

The Load Request was created via Optim Classic and is to a z/OS system and utilizes FTP Load parameters. The FTPQUALIFIER starts with a single quote, which causes the above error.

• After applying this iFix, Optim Designer will successfully process FTPQUALIFIERs that start and end with a single quote. Note that Designer will still fail to load the request if there is just a starting single quote, and no ending single quote, in the FTPQUALIFIER even though it is valid syntax.

Prerequisites: IBM® InfoSphere® Optim™ Designer 11.7.0.0.20220531\_1037 and IBM® Installation Manager 1.8.2 or later.

Co-requisites: None.

Supersedes: None.

Special Notes: IBM Installation Manager 1.8.2 or later is required to install this iFix.

OS Platforms: Windows

## Corrective Actions:

## Section I

If more than one iFix is found by Installation Manager, then all of them will be selected by default. Review each iFix and unselect any that you do not wish to install.

Ensure that all Optim components are not running before applying this iFix.

Continue through the Installation Manager Update wizard to apply this iFix.

How to uninstall this fix:

Ensure that all Optim components are not running before uninstalling any iFix.

Start IBM Installation Manager

Select the Uninstall option from the main Installation Manager window or menu.

Select the iFix you wish to uninstall.

Continue through the Installation Manager Uninstall wizard to remove this iFix.

This iFix will automatically be uninstalled if you upgrade to a new version.

## Section II

If you have any questions about or problems with these procedures, contact IBM Optim Support.